## SOBRE DERECHOS DE AUTOR EN EL AULA

- **El curso para dominar los derechos de autor se completa con el material y los exámenes de la página web auladerechodeautor.org .** Para guardar tus logros, tienes que registrarte en la página web auladerechodeautor.org

Evalúa primero tus destrezas sobre los derechos de autor con el formulario de evaluación. Vuelve a evaluar tus conocimientos después de realizar todo el paquete de materiales para dominar los derechos de autor del Aula del Derecho de Autor.

¡Buena suerte en tu viaje al mundo de los derechos de autor!

### A. El estudio de los derechos de autor

#### **Conocimientos sobre los derechos de autor**

- Lee los conceptos básicos sobre los derechos de autor de la Guía de los derechos de autor (páginas 6-14) y reproduce el vídeo de los derechos de autor.
- Repasa el material de Los derechos de autor protegen el trabajo creativo y Los derechos de autor en tu trabajo, Los derechos del autor, Internet y las redes sociales y también los resúmenes del Uso privado.
- Averigua: ¿qué tipo de derechos reconoce las normas de derechos de autor para los autores de las obras? ¿Qué tipo de producción creativa puede lograr la protección de los derechos de autor? ¿Quién recibe derechos de autor por su obra? ¿Qué tipo de derechos puedes obtener por tu trabajo y qué significan los derechos?
- Prueba tus conocimientos sobre los derechos de autor mediante el Cuestionario. Una vez aprobado, puedes pasar al siguiente paquete de habilidades.

#### **Destreza del uso de diferentes materiales**

**2**

- Descubre por ti mismo cómo puedes utilizar las obras y los materiales creados por otras personas en tu trabajo.
- Consulta las normas relacionadas con la toma y publicación de imágenes y el uso de las obras en la Guía de los derechos de autor (páginas 11-13) y reproduce el vídeo del Uso de las obras.

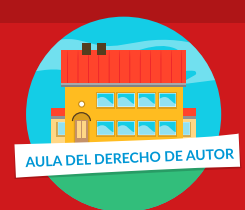

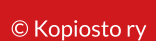

CEDro

- Repasa también los resúmenes de Proyecto, Proyecto de vídeo y Sacar imágenes.
- Comprueba cómo hacer referencias a diferentes fuentes y cómo se cita un texto, o sea, se toma una cita o referencia. Las instrucciones para hacer una cita directa y una referencia se encuentran, por ejemplo, en el libro de texto de Lengua o aquí.
- Repasa de nuevo cómo se citan las fuentes y se prepara una bibliografía con el material de Elaboración de un proyecto.
- Por último, pon a prueba tus destrezas para usar las obras con el juego de Verdadero o falso. Una vez aprobado, puedes pasar al siguiente paquete de habilidades.

#### **Destrezas de búsqueda de información y capacidad lectora crítica**

- Con el material de Elaboración de un proyecto, estudia primero qué etapas incluye la producción propia (textos u otros trabajos) en base a los resultados del material obtenido personalmente y preparado por otras personas. Presta especial atención al elegir las fuentes: cómo es una fuente fiable, cómo se identifica y qué clase de fuente es fundamental desde el punto de vista del propio trabajo.
- Busca diferentes fuentes en Internet sobre el tema que quieras (o en relación con cualquier curso actual). Valora la fiabilidad, la idoneidad y la utilidad de las fuentes para tu trabajo del curso.
- Comprueba cómo se citan las fuentes y se hace referencia a diferentes fuentes en las guías para citar las fuentes. Recuerda también cómo hacer una referencia o una cita del texto de otras personas o hacer una cita directa de un texto con las instrucciones para hacer referencias.
- Pon a prueba tus habilidades de búsqueda de información con el juego del Bingo. Una vez aprobado, puedes pasar al examen final de conocimientos sobre los derechos de autor.

### B. Examen final de conocimientos sobre los derechos de autor

Después de aprobar las tres destrezas sobre derechos de autor, puedes hacer el examen final. Recuerda imprimir tu diploma y entregárselo a tu profesor o empresa.

Rellena el formulario de autoevaluación. Reflexiona sobre cómo se desarrollaron tus conocimientos y habilidades sobre los derechos de autor mientras trabajabas.

# ¡Enhorabuena! Has completado el curso para dominar los derechos de autor.

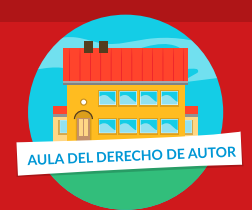

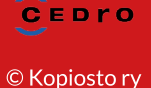